# **Table of Contents**

## **Part I: Introduction**

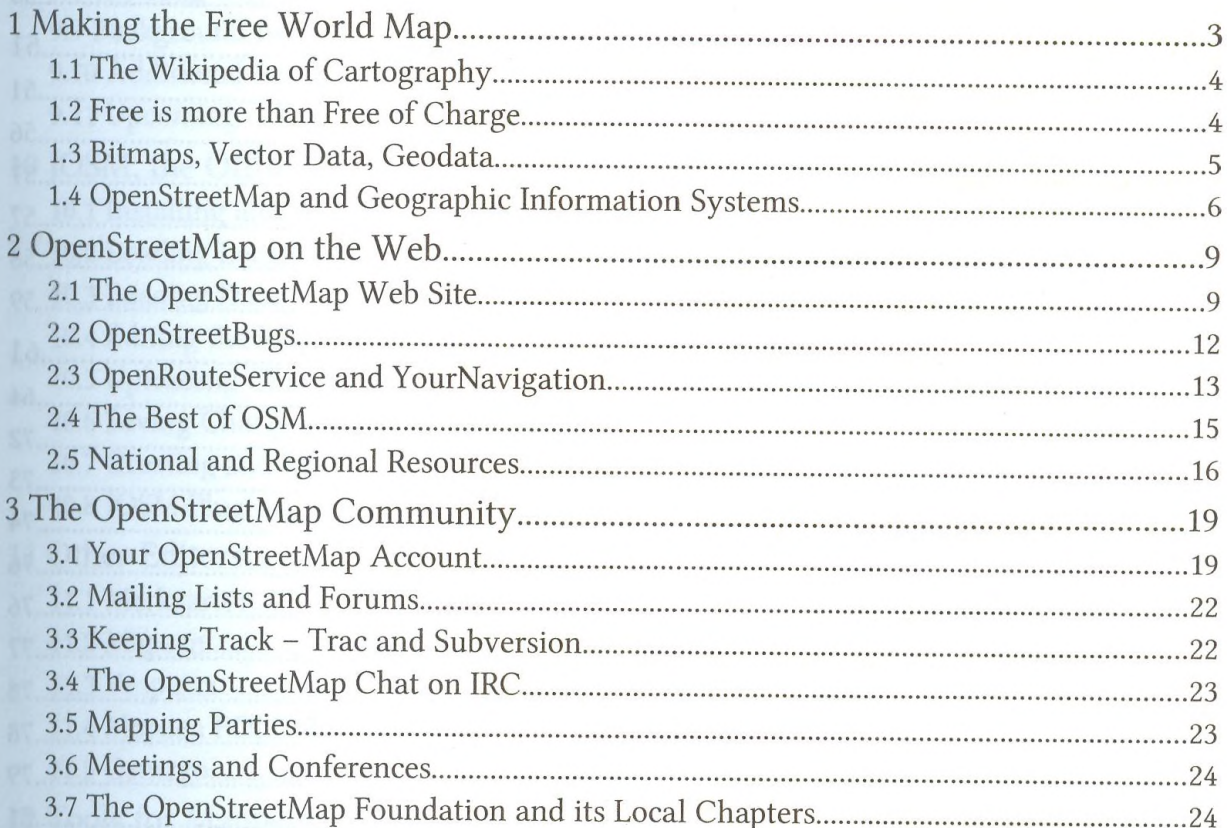

### Part II: OpenStreetMap for Contributors

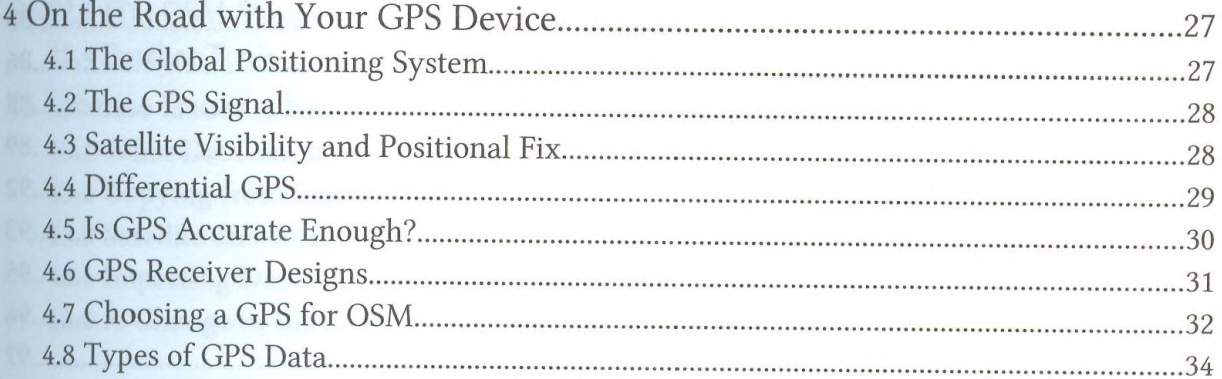

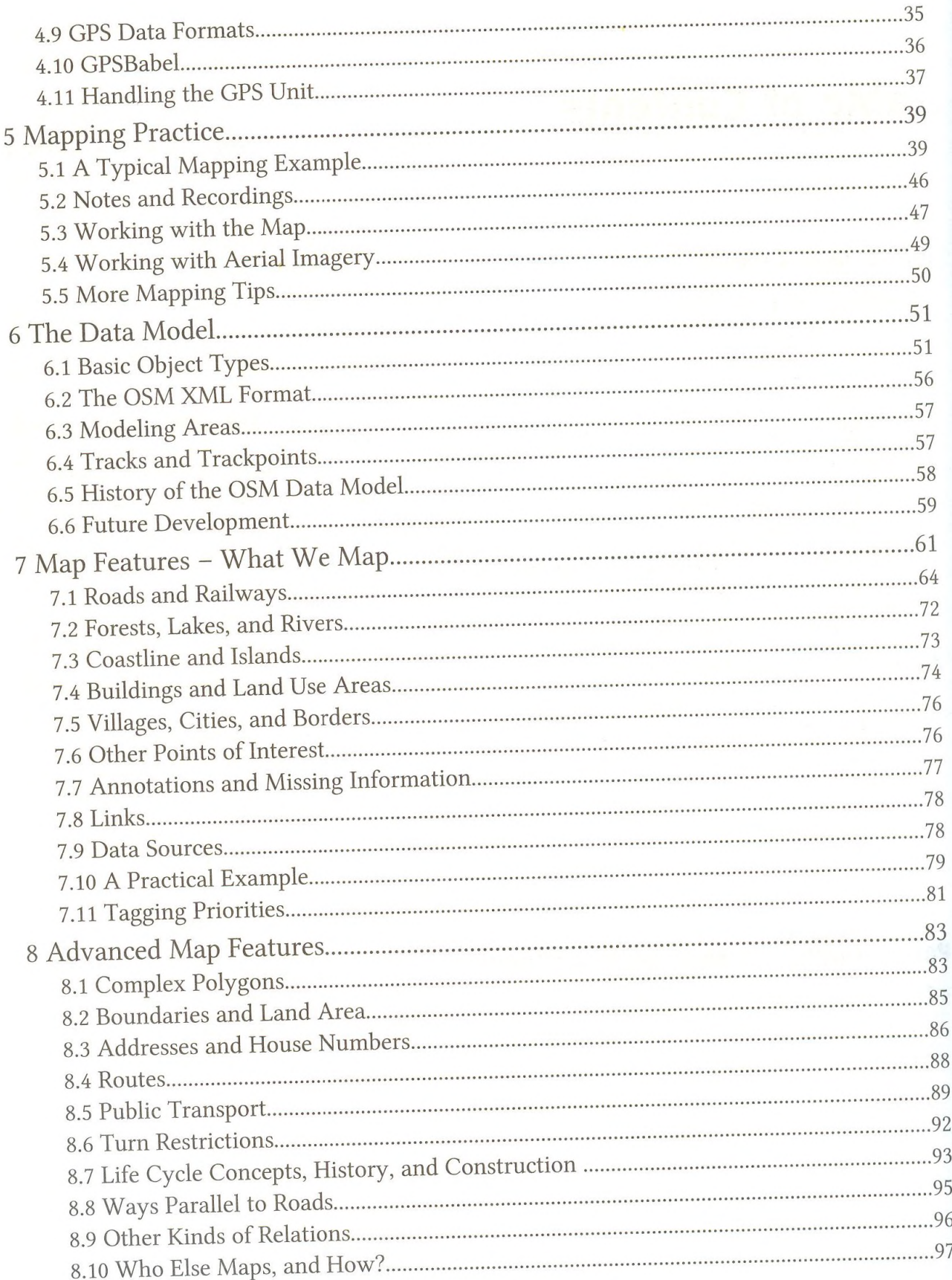

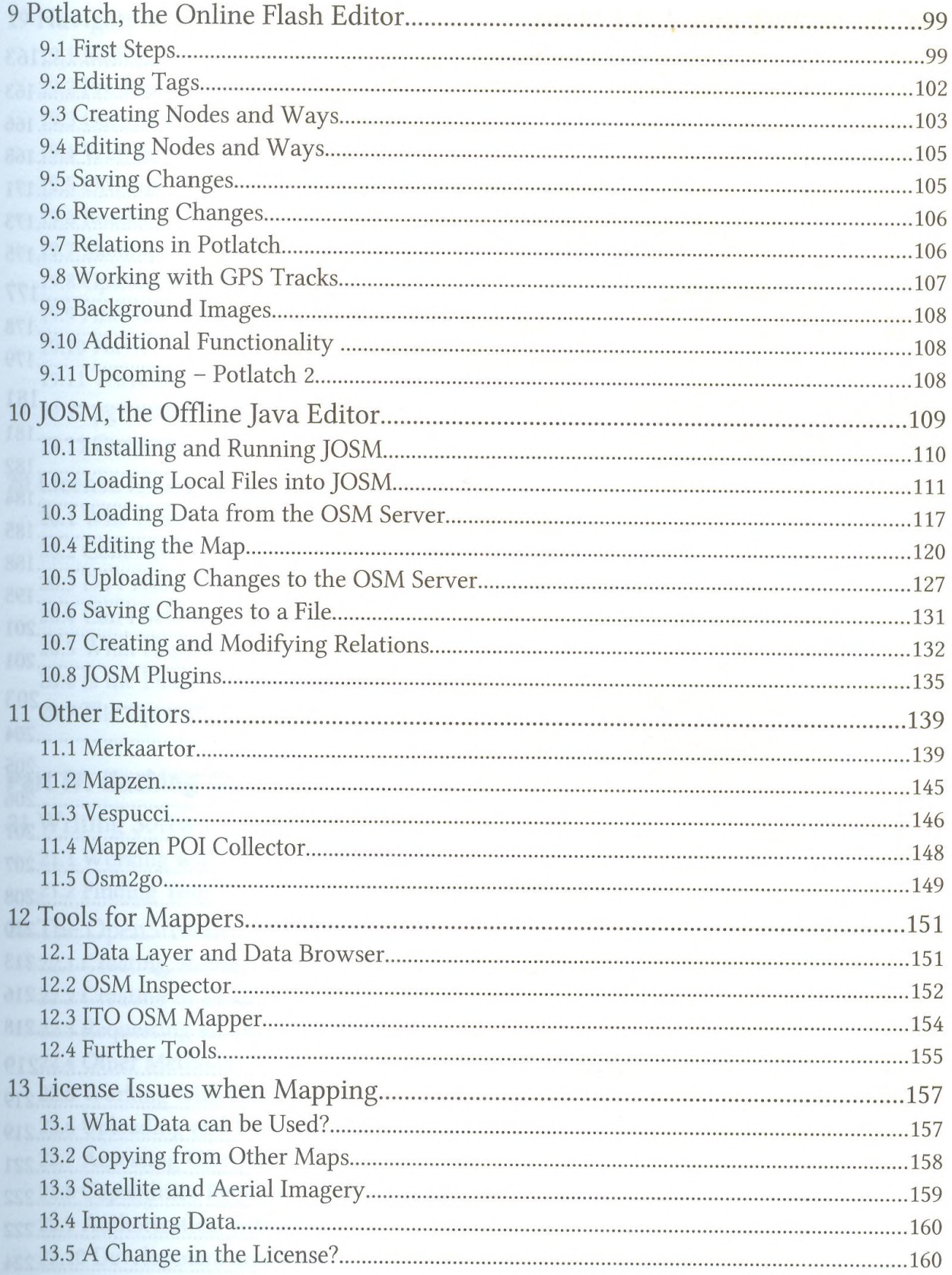

## Part III: Making and Using Maps

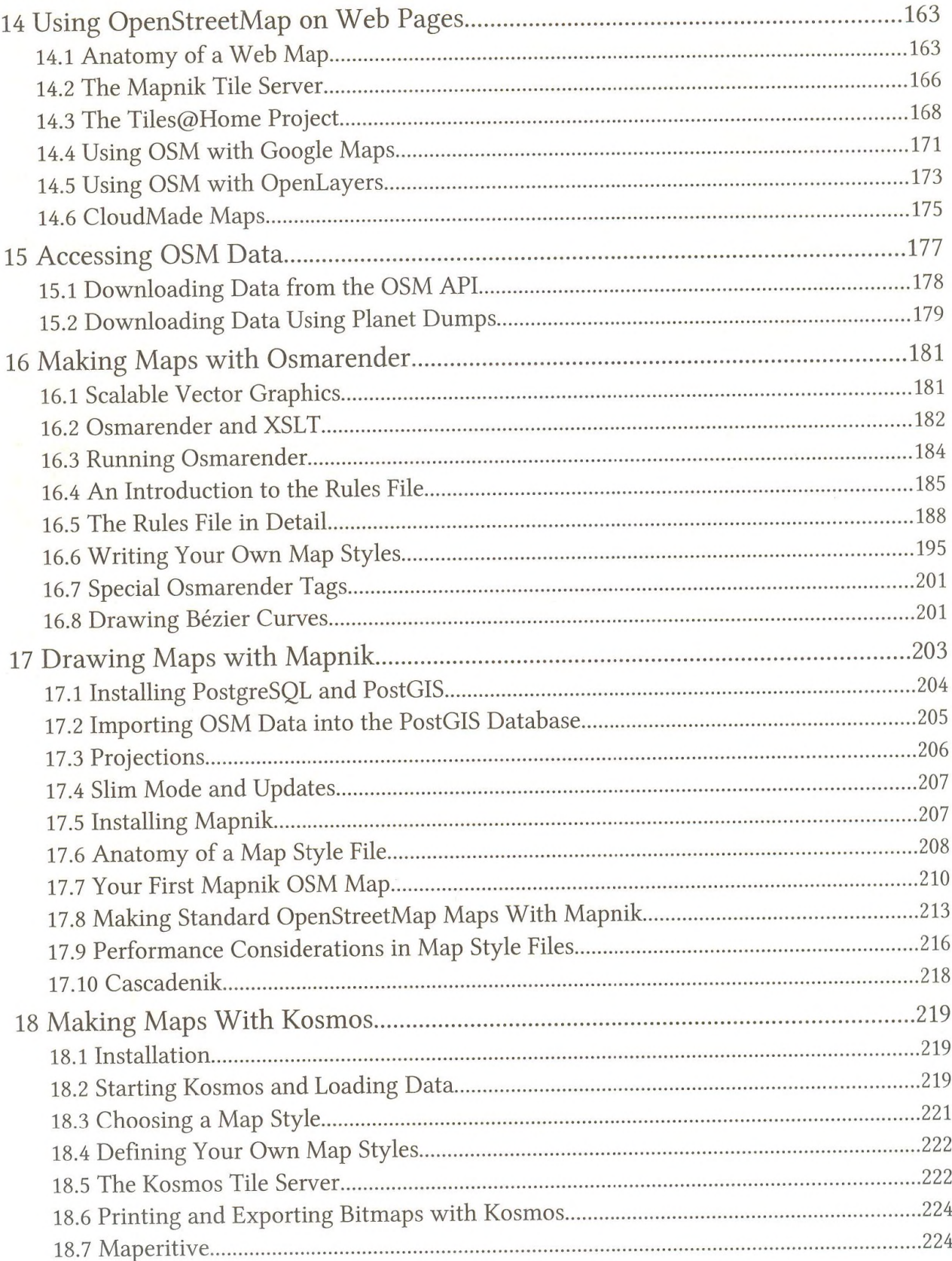

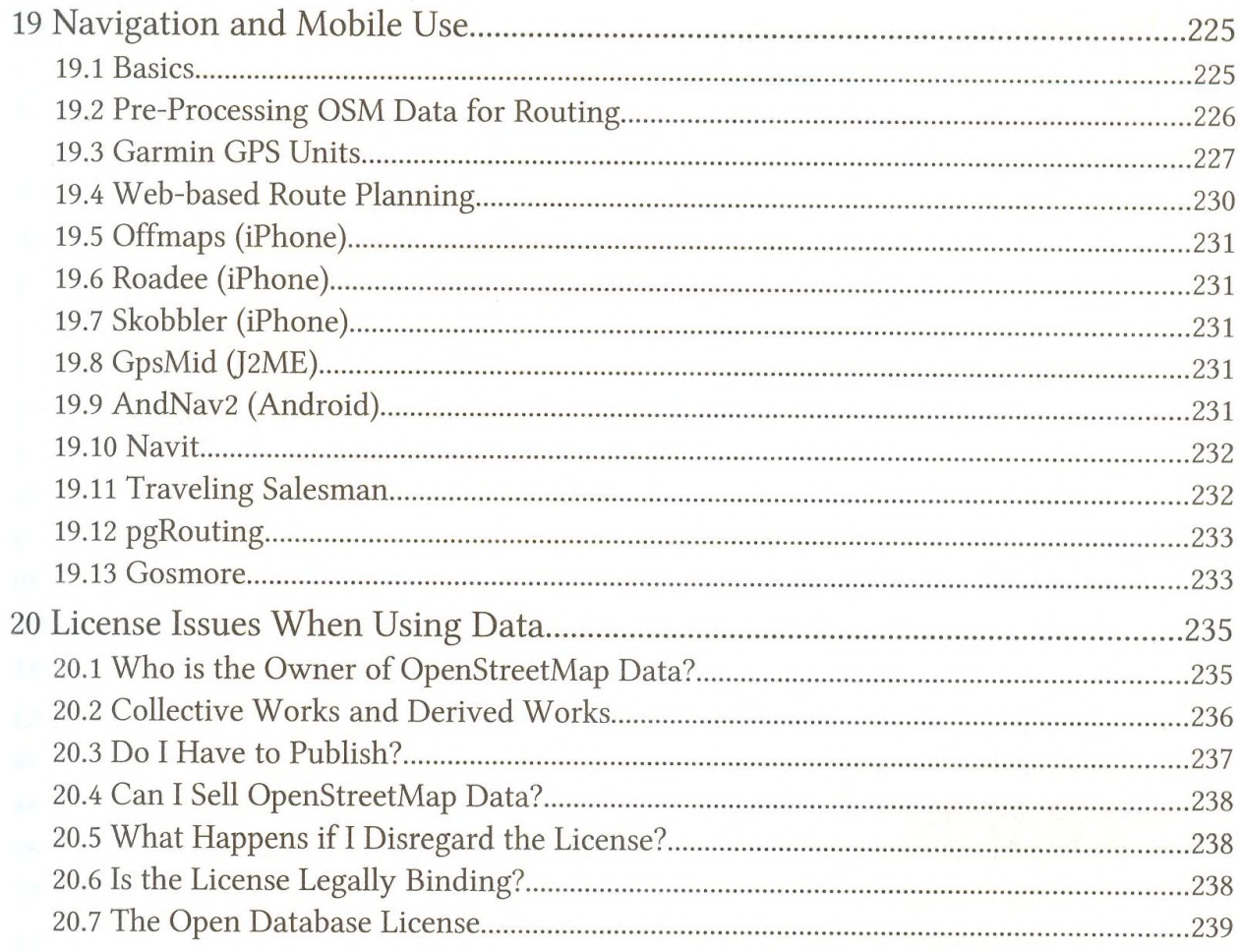

## **Part IV: Hacking OpenStreetMap**

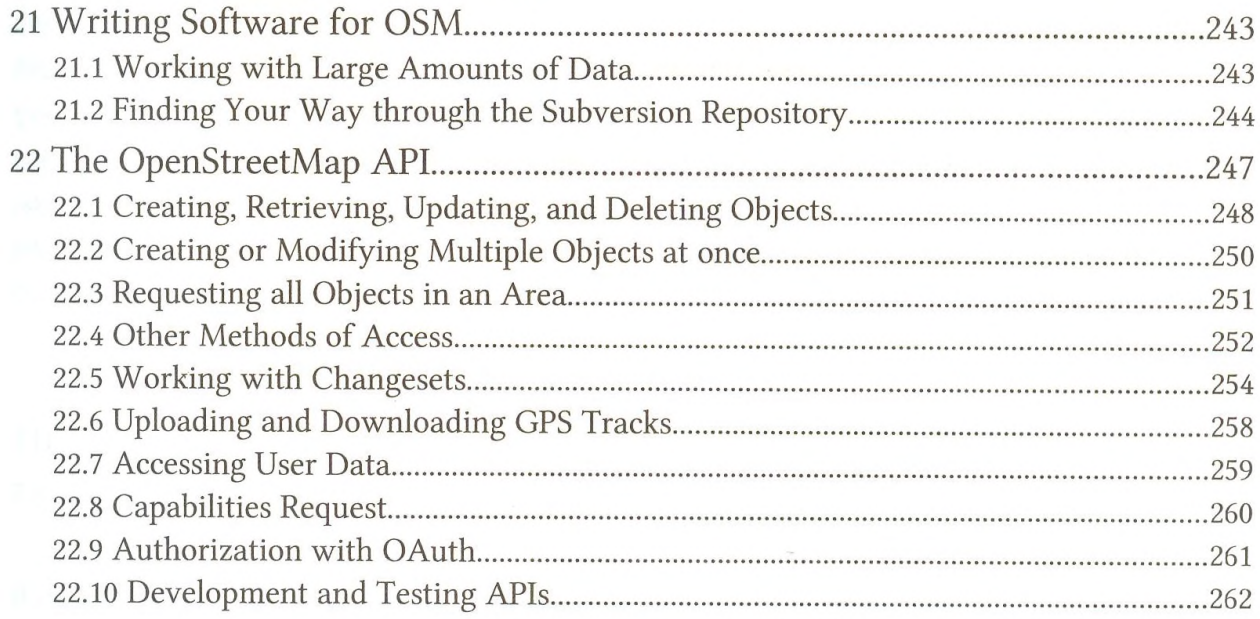

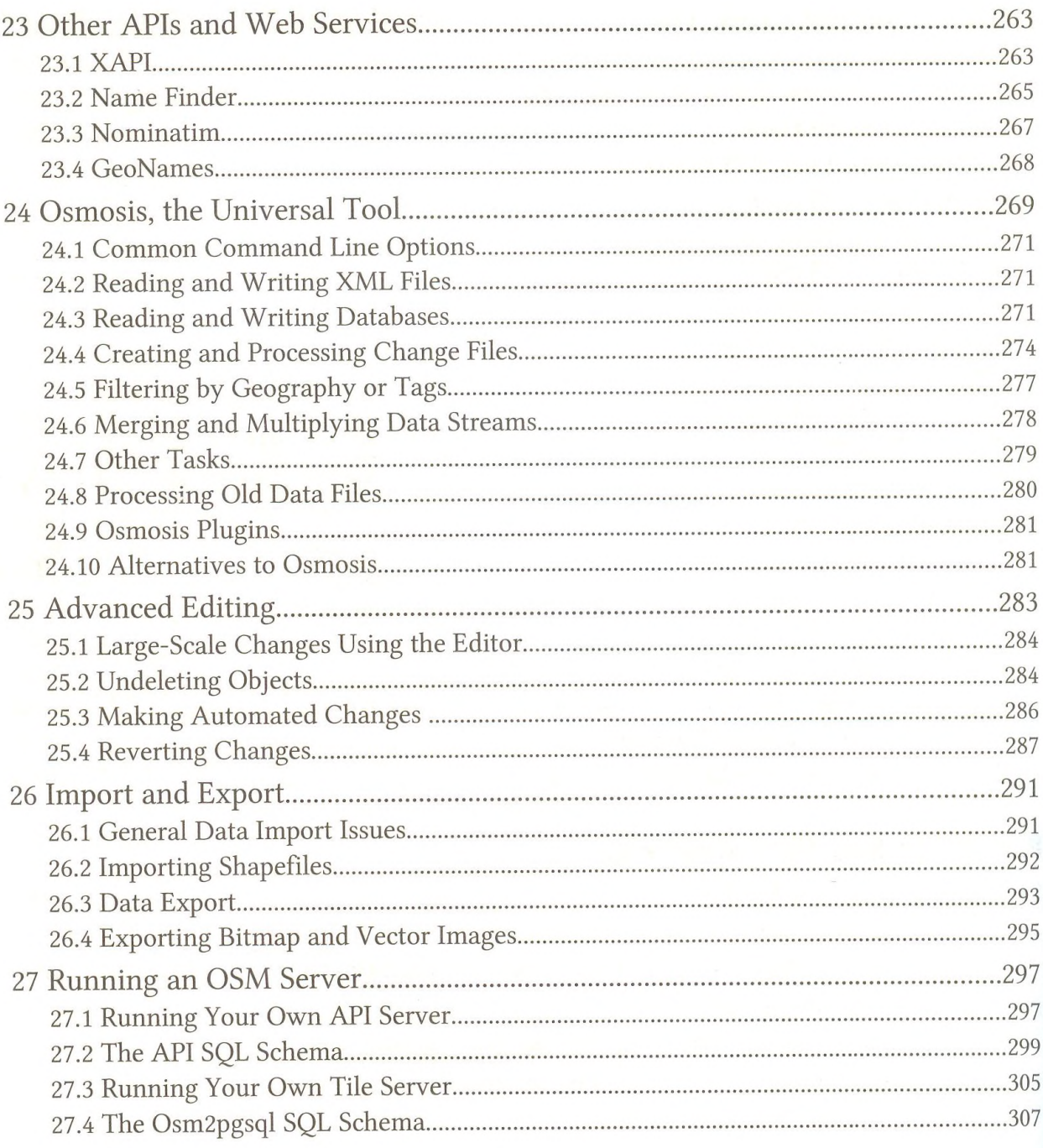

### **Appendix**

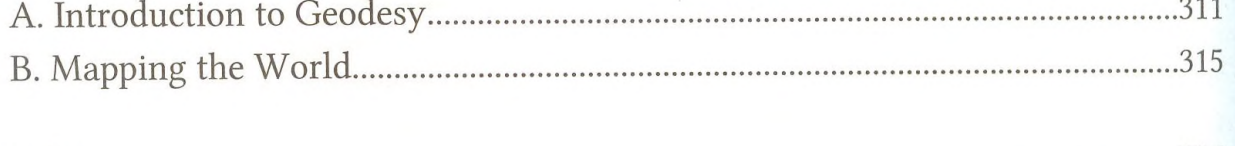

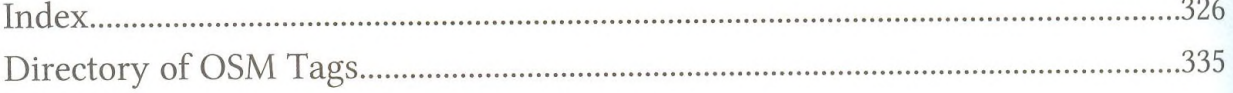